## **Pencil Sketch Photoshop Action Sketch**

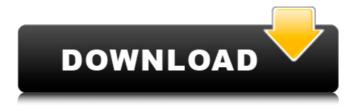

Realistic Pencil Sketch Effect Photoshop Action Free Download Crack+ Keygen Full Version PC/Windows

The five-step process that I describe in Chapter 10 lets you produce a very professionallooking image. But it's simple enough that anyone can master the technique! The photographic process doesn't have to be intimidating, and you can really take your skills to the next level with these five steps: 1. Understand the fundamentals of a good image. 2. Create a basic composition —

what you want your viewer to see.

- 3. Find the subject of your image.
- 4. Pose the subject and then shoot the image. 5. Edit the image so it's ready to show the world. If you start with a clean slate, you will be in a much better position for all the advanced techniques that follow. Understanding the Fundamentals of Good Photos A good photograph is a simple concept and it takes a few steps to make. Start with a lens that records light coming into the camera properly, with good resolution, and then correctly

expose for the image. (I talk more about shutter speed and aperture in Chapter 2.) "You are what you shoot" is a rule of photography, and you don't need to be a professional photographer to get good photos all you need is a camera and lens with decent resolution and optics. This is still a part of the process, but as you work through this chapter, you'll be taking a different tack, tackling the subject of composition. You don't need a pro photographer's eye to capture the scene, especially if you're not very

experienced. For example, you might be visiting a place like Iceland, where the light is unique, and you want to capture it. So just make sure that you focus and shoot from an interesting angle. If you're just too nervous, the picture will capture your nervousness. Using Composition to Capture an Image Composition is one of the most important parts of capturing a great image. Your subject should be the most prominent element in the image, and the background should be a part of the image and should

complement it, not distract from it. Your subject can be a person, a landscape or building, an event, a mood, or a feeling. Some photographers have a favorite subject — some have an artistic impulse that leads them to certain themes. One of the biggest mistakes you can make is to put your subject smack in the middle of the frame and completely obscure the background. Figure 8-1 shows an

Realistic Pencil Sketch Effect Photoshop Action Free Download

This tutorial will take you through some of the basics of Photoshop Elements 13 and show you how to improve an image using some Photoshop Elements editing techniques. 1. Start Editing an Image In Photoshop Elements go to File and then Open. On the left of the menu, click on Images/Media, and select Open. You will be shown a list of the images on your computer or connected device. Click and then select the image you want to edit. If you're using a

Windows computer, you may find that the name of your image is shown in the file name at the top of the list. Drag and drop the image you want to edit into the Photoshop Elements program window. You'll see the photo open and you'll be able to make changes to it. If you're using a Mac computer, most of the time you will be able to see the file name in the top-left corner of the window. Drag and drop the image file into the window. If you don't see the file name, you can open the file using Spotlight (click and hold

on the icon for about a second or two). This is a great way to locate files quickly on a Mac computer. If you don't see the files in the drop down menu on the left of the window, you'll need to drag the image directly into the Photoshop Elements window. When you have the image in the open window and you're ready to start making changes, click on the Layers button at the top left of the window to see a list of your image. Layers: The Layers button in the Photoshop Elements program window opens a

window that lists all the image layers. The bottom layer of an image is always called Background or Bkgnd. You can change the opacity of any of the layers in the image to see the different parts of the image. When you have an image that is very complicated, you can switch to the Layers dialog box to change the layers for the image. Position the Layers button over the image and click. The picture you want to work on will become visible. You'll see all the different layers of the image and the

different parts of the photo. You can change the size of your image by dragging the four corners. You can also use the keyboard to drag the four corners. To make the image larger, click and drag a 05a79cecff

Story highlights Walter Isaacson says when it comes to history, it's not what you know, it's who you know He says there's something about a phone that allows people to be a lot more honest Isaacson says he believes in a new brand of democracy in the future Isaacson: "What's wonderful is that we are all connected" Being a good and loyal servant to our nation does not require us to believe that there is a vast right wing conspiracy to

subvert our form of government. The list of culprits that I have come up with is a short one: Osama bin Laden, Donald Trump, Vladimir Putin and Peter Thiel. With luck, it will be the last, but it doesn't follow that we should ignore the others, any more than we would ignore a fire at the White House. Sometimes, it's the rat in the basement that starts the fire. We live in a complex world that doesn't have any answers and at times, the complexity makes us feel as though we're stuck. Walter Isaacson I

suspect that a conversation with an intelligent, disinterested 9-year-old will allow me to understand more about this vast universe of ours. And, you know, it's a fascinating one, because despite our differences in culture, ethnicity, religion and language, we understand ourselves. We understand our desires, and we understand our hopes and fears, and we share them all. Maybe this is the problem that all the people of the world have been struggling with -- to try to understand the future we

are creating together, whether we like it or not. Maybe that's the challenge of the 21st century: not to understand, but to make sure we understand. At some point, in the human heart, there is the possibility of common bonds of friendship and affection, optimism and brotherhood. And those common bonds provide us with hope -- the real possibility of an authentic democracy, an authentic world and an authentic human future. Sasha Smith -- she's the 5-year-old daughter of a NASA astronaut --

has an uncanny ability to make people see the world differently. She has done it for me, and she'll do it for you. She doesn't have any special abilities of her own, so what she does is she gets people interested in the world, she gets them excited about facts, and then she helps them connect the dots. She says to people, "Look, you know the

What's New In Realistic Pencil Sketch Effect Photoshop Action Free Download?

use crate::base::api::Api; use crate::

base::{generics::base::GenericsEnu m, generics::generics;}; use super::{ api::ApiError, Error, Timestamp, }; impl +'static>> Timer { pub fn duration(&self) -> u64 { self.value.duration as u64 } pub fn duration\_as\_duration(&self) -> Duration { Duration::from\_secs(sel f.value.duration as u64) } pub fn from\_string(json: &'static str) -> Result { GenericsEnum::from\_string(json, self.value)? } pub fn from\_seconds(secs: i64) -> Result { self.value.from\_seconds(secs) }

page 17 / 21

```
pub fn
from_seconds_as_duration(secs:
i64) -> Result { self.value.from_se
conds(secs).map_err(lel e.into_dura
tion_error(ApiError::Timestamp))
} } #[derive(Clone)] pub struct
Timer { value: Generics, } impl
Timer { pub fn
from_timestamp(timestamp:
Timestamp) -> Result { Self::value.
from_seconds(timestamp.as_secs()
as i64) } pub fn timestamp(&self)
-> &Timestamp { self.value.type_c
heck()?.timestamp() } }
#[derive(Clone)] pub enum
```

page 18 / 21

## Duration

System Requirements For Realistic Pencil Sketch Effect Photoshop Action Free Download:

Apple Intel Mac with OS X Lion or later 2GB of RAM Graphic Display: Requires 512MB video RAM 512MB hard disk space Required add-ons: Download "System Requirements:." File size: 30 MB "System Requirements:," like many other useful MAME projects, is intended to complement the use of the original arcade hardware, not replace it. Please read the instructions carefully before attempting to use this

## emulator. The documentation has been written as an aid to the novice user, but contains

https://annesiret.com/download-adobe-photoshop-cc-2020-for-pc-windows-32-64/

https://www.eldoradosapphirecompany.com/2022/07/01/free-psd-fonts-2/

http://adhicitysentulbogor.com/?p=26431

https://paulinesafrica.org/download-photoshop-cc-2018-3/

http://www.babel-web.eu/p7/download-adobe-photoshop-elements/

http://mytown247.com/?p=67984

https://suchanaonline.com/free-photoshop-text-effect/

http://www.ventadecoches.com/unpopular/

https://suchanaonline.com/how-to-get-photoshop-cs5-trial-from-crack-format/

https://stull2770lgc.wixsite.com/kingstocewbas/post/adobe-premiere-elements-2020-20-0-3-final

https://mischsisimosmina.wixsite.com/astualoslau/post/adobe-photoshop-cs5-offline-installer-full-version

https://horsnuscpubdispmar.wixsite.com/fiecripuzta/post/adobe-photoshop-download-mega

https://imoraitilaw.com/adobe-photoshop-elements-6-como-instalar/

https://fesalabs.com/hp-adobe-photoshop-free-download/

https://suchanaonline.com/adobe-photoshop-2015-full-version-download/

https://suchanaonline.com/adobe-photoshop-cc-2016-full-cracked-keygen-including-license-key/

https://prescomroalewebhu.wixsite.com/cartsetochou/post/automatically-download-photos-from-google-drive-to-iphone-

find-you-for-google-drive

http://buyzionpark.com/?p=25198

https://germanconcept.com/a-las-bandas-de-rock-que-aun-no-tuvieron-nombre-sino-solo-una-melodia-aburrida-les-cambiaria-el-nombre-a-la/

https://tsidattihyken.wixsite.com/quinocatint/post/how-to-download-covid-19-vaccination-certificate